электронный журнал МОЛОДЕЖНЫЙ НАУЧНО-ТЕХНИЧЕСКИЙ ВЕСТНИК

Издатель ФГБОУ ВПО "МГТУ им. Н.Э. Баумана". Эл No. ФС77-51038.

# **УДК 621.039**

# **Создание программного кода для расчета дозовых нагрузок на население от газоарозольных выбросов АЭС**

*Коноваленко Ф.Д., студент Россия, 105005, г. Москва, МГТУ им. Н. Э. Баумана, кафедра «Ядерные реакторы и установки»* 

*Научный руководитель: Перевезенцев В.В., д.т.н., профессор Россия, 105005, г. Москва, МГТУ им. Н. Э. Баумана vpereves@power.bmstu.ru* 

*Список сокращений:*

- АЭС атомная электростанция
- ГАВ газоарозольные выбросы
- ИИ ионизирующие излучения
- ИЯУ исследовательская ядерная установка
- ОС операционная система
- РБН реактор на быстрых нейтронах
- РБГ радиоактивные благородные газы

### **Постановка задачи**

Одним из основных вопросов при оценке воздействия проектируемой или же уже существующей АЭС на окружающую среду является определение дозовой нагрузки на населения от радионуклидов газоаэрозольных выбросов АЭС. В данной работе рассматривается созданная автором программа для расчета дозовых нагрузок на население от внешнего облучения, обусловленного наличием в приземном слое и на подстилающей поверхности радионуклидов, и внутреннего облучения, обусловленного поступлением радионуклидов в организм и накоплением в том или ином органе.

Рассмотрим сначала механизмы облучения населения от ГАВ АЭС. Можно выделить три основных механизма: облучение от объемного источника, облучение от плоского источника и облучение от ингаляционного поступления.

Для расчета всех составляющих исходной будет информация о содержании радионуклидов в приземном слое на заданном расстоянии от АЭС. То есть первоочередной задачей является определение приземной удельной объемной активности  $a_v(x,0,0)$ , имеющей размерность Бк/м<sup>3</sup>. В данной статье рассматривается методика расчета

через фактор метеорологического разбавления. Впервые такая методика была предложена британским ученым Паскуиллом для расчета распространения в атмосфере продуктов горения из дымовых труб. Все возможные погодные условия разделяются на 6 групп от A до F в зависимости от уровня атмосферной турбулентности, вызывающей раскрытие конического факела, выбрасываемого из трубы. Для каждого типа погодных условий в зависимости от высоты выброса и расстояния от трубы вводятся фактор метеорологического разбавления, имеющий размерность  $1/\text{m}^2$  и коэффициенты, характеризующие раскрытие факела в вертикальном и горизонтальном направлениях.

Поскольку методика Паскуилла описывает перенос в атмосфере мелкодисперсных частиц и аэрозолей, она годится и для описания распространения радионуклидов, выбрасываемых из вентиляционной трубы АЭС. Таким образом, удельную объемную активность на заданном расстоянии от АЭС в приземном слое можно выразить в виде

$$
a_{\nu}(x,0,0) = \frac{\psi \cdot Q \cdot F(x)}{u} \quad (1.1)
$$

Где  $a_v$  – удельная приземная объемная активность, Бк/м<sup>3</sup>,  $\psi$  – фактор метеорологического разбавления,  $1/m^2$ , и – скорость ветра на высоте выброса, м/с,  $F(x)$  – функция истощения факела выброса. Пути истощения будут рассмотрены ниже.

Следует заметить, что в данной методике предполагается постоянство выбросов АЭС в течение года, то есть значение приземной удельной объемной активности можно считать равновесным.

Приземная удельная объемная активность является исходной информацией для расчета поверхностной активности на подстилающей поверхности, дозовых нагрузок от плоского и от объемного источников ИИ и ингаляционного поступления в человеческий организм.

Зная приземную удельную объемную активность, легко найти поверхностную активность:

$$
a_s^i(x,\tau) = a_s(0) * e^{-\lambda_i * \tau} + \frac{a_{vi}(x,0,0) * v_g}{\lambda_i} * (1 - e^{-\lambda_i * \tau}) \quad (1.2)
$$

где  $a_s$  — поверхностная активность, Бк/м<sup>2</sup>,  $v_g$  — скорость гравитационного осаждения, присущая данному типу радионуклидов, τ – время, прошедшее с начала года. Дело в том, что для летнего периода начальные условия нельзя принять нулевыми, необходимо учесть радионуклиды, выпавшие за зиму.

Эквивалентная мощность дозы от объемного источника находится следующим образом:

$$
P_V^i = 2\pi * a_V^i(x,0,0) * \Gamma_{cu}^i / \mu_S^i \tag{1.3}
$$

где  $I_{cu}^i$  - гамма-постоянная, а $\Gamma p^*m^2/(c^*K)$ ,  $\mu$  - линейный коэффициент ослабления гаммаквантов в воздухе, 1/м. [2], [3].

Эквивалентная мощность дозы от плоского источника находится по формуле:

$$
P_V^i = 4\pi * a_s^i(x, \tau) * \Gamma_{cu}^i
$$
 (1.4.)

А эквивалентную мощность дозы от ингаляционного поступления можно найти как

$$
P_{\gamma} = k * a_{ko} * E_{e\phi}(1.5.)
$$

где а<sub>ко</sub> – массовая активность критического органа, Бк/кг, зависящая от радионуклида и от органа, Е<sub>зф</sub> – эффективная энергия гамма-квантов, МэВ, зависящая от радиуса критического органа.

По известным дозовым нагрузкам от всех трех типов источников ИИ легко найти суммарную дозовую нагрузку.

#### Описание программы «GAV2»

Для расчета дозовых нагрузок на население от ГАВ АЭС автором была создана программа «GAV2» на языке FORTRAN-95. Программный код писался и компилировался в Unix-подобной ОС (Ubuntu 12.04). Для написания кода использовался текстовый редактор с поллержкой разметки синтаксиса основных языков программирования GEdit. Исполняемый файл компилировался из исходного кода при помощи компилятора GFortran, работающего в консольном режиме. Для компиляции и последующего выполнения программы необходимо в консоли последовательно ввести команды

- gfortran %имя\_файла\_с\_исходным\_кодом%.f95 о %имя\_исполняемого файла%
- ./%имя исполняемого файла%

После запуска программа в консольном режиме последовательно запрашивает у пользователя исходные данные: время года, суммарную мощность выброса, расстояние от АЭС и погодные условия, шероховатость подстилающей поверхности и характеристики вентиляционной системы, такие как высота трубы, радиус ее устья и расход через систему вентиляции. Внешний вид окна ввода исходных данных приведен на рис. 1.

● П гасооп@гасооп-Lenovo-Z580: ~/Рабочий стол/GAV 11 гасооп@гасооп-Lenovo-Z580:~\$ cd Рабочий\ стол/GAV 11/ racoon@racoon-Lenovo-Z580:~/Рабочий стол/GAV\_11\$ gfortran GAV2\_final.f95 -o GAV2 racoon@racoon-Lenovo-Z580:~/Рабочий стол/GAV\_11\$ ./GAV2 какое время года считаем? winter=зима, summer=лето winter введите расстояние от АЭС, м 5000 введите шероховатость подстилающей поверхности, см 100 введите погодные условия по Паскуиллу введите высоту трубы, м 150 введите температуру выброса, К 290 введите температуру воздуха, К 260 введите расход через систему вентиляции, м^3/ч 65e4 введите радиус устья трубы, м 14.375442

Рис. 1. Внешний вид окна ввода исходных данных

Далее, в зависимости от введенных пользователем погодных условий, присваиваются значения скорости ветра на высоте 10 метров и коэффициентам, необходимым для расчета эффективной высоты выброса. После расчета эффективной высоты выброса пользователю предлагается ввести значение метеорологического фактора разбавления для данной высоты выброса и расстояния от АЭС.

После ввода общих исходных данных требуется последовательно вводить изотопы с указанием их процентного содержания в выбросе. В программу встроена база данных по наиболее распространенным изотопам выбросов АЭС, однако, в случае отсутствия изотопа в базе данных, пользователю предлагается вручную ввести все необходимые константы для использования его в дальнейших расчетах. По окончании ввода набора радионуклидов выброса у пользователя запрашиваются данные по выпадению радионуклидов за зиму в том случае, если в исходных данных задается расчет летнего времени года. По окончании расчета формируется файл результатов «rez.txt» , кроме того, часть результатов также выводится в консоль. Часть файла результатов показана на рис. 2.

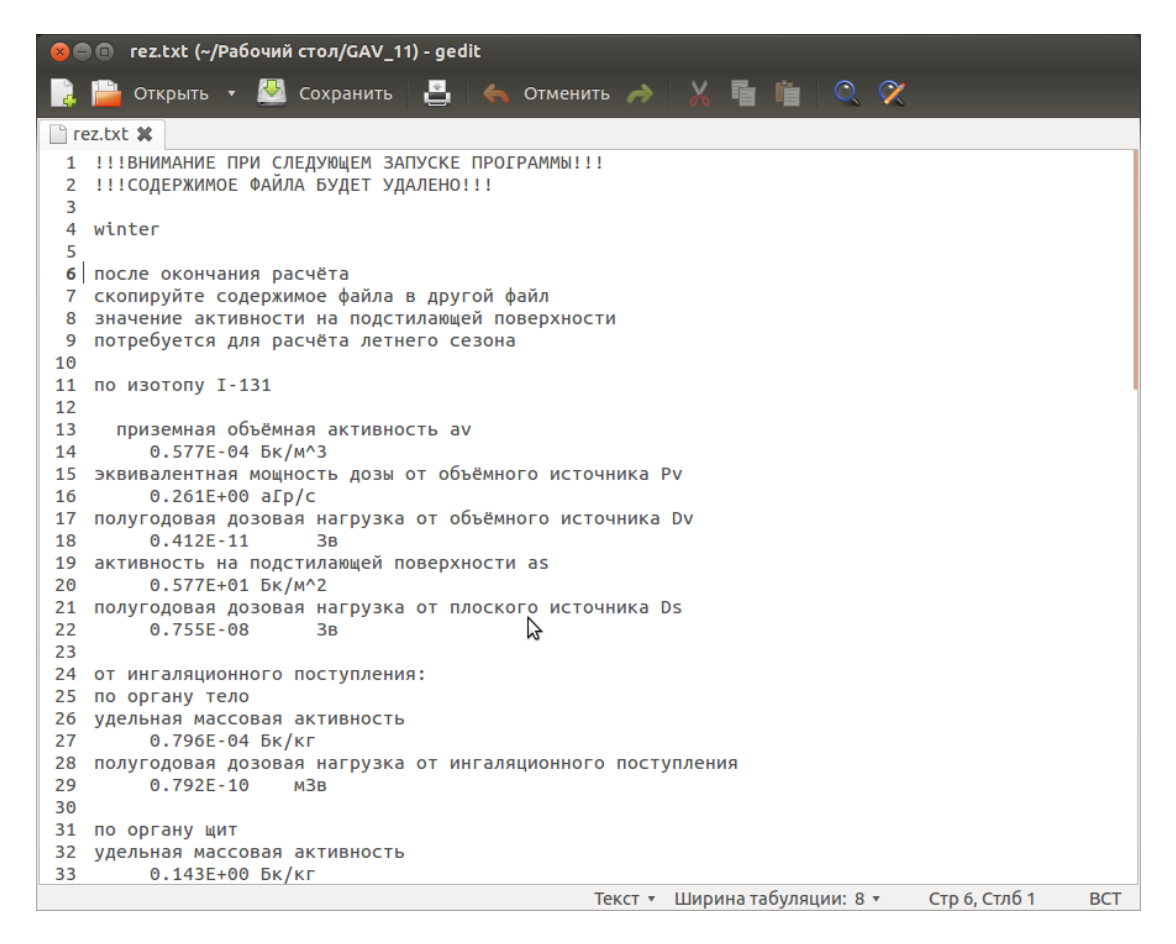

Рис. 2. Файл результатов «rez.txt»

Сразу после расчета рекомендуется скопировать содержимое файла результатов в другой файл, поскольку при следующем запуске программы содержимое файла «rez.txt» будет уничтожено.

### Основные принципы и алгоритмы работы программы «GAV2»

В данном разделе рассмотрим основные алгоритмы, используемые в работе программы. В первую очередь рассчитывается эффективная высота выброса, причем расчет производится итерационно: с одной стороны высота, на которую поднимется струя выброса из-за инерции и эффектов стратификации неравномерно прогретых масс воздуха равна

$$
\Delta h = \frac{1.5 \times w \times r}{u} \times \left[2.5 + \frac{3.5 \times g \times r \times \Delta T}{u^2 \times T_{oc}}\right] \tag{1.6.}
$$

а с другой стороны скорость ветра на высоте h+ $\Delta$ h равна

$$
u = u_{10} * [(h^{\varepsilon} - z_0^{\varepsilon}) * (10^{\varepsilon} - z_0^{\varepsilon})] \quad (1.7).
$$

Итерации прекращаются, когда разница между значениями скорости ветра для соседних шагов расчета не превышает 0,001 м/с.

Далее для расчета удельной приземной объемной активности помимо введенного пользователем фактора метеорологического разбавления необходимо рассчитать функции истощения. Для каждого изотопа отдельно рассчитывается истощение факела выброса по следующим путям:

$$
\bullet \qquad \text{Радиоактивный распад } F_1(x) = exp\left(\frac{-\lambda * x}{u}\right) \quad (1.8.)
$$

• Вымывание с осадками  $F_2(x) = exp \left( \frac{-A*x}{u} \right)$  $\frac{d^{1/2}}{u^{1/2}}$  (1.9.),

где  $\Lambda$  – постоянная вымывания. Как несложно догадаться, постоянная вымывания радионуклидов осадками будет зависеть от типа осадков. И действительно:  $\Lambda = k_0 * k_r * I$ , где I=1 мм/ч – единичная интенсивность осадков,  $\rm{k_{0}}$ =1\*10<sup>-5</sup> ч/(мм\*с) – вымывающая способность осадков с интенсивностью I,  $\rm{k_{r}}$  – относительная вымывающая способность различных типов осадков, см. табл.

*Таблица 1*

#### Относительная вымывающая способность

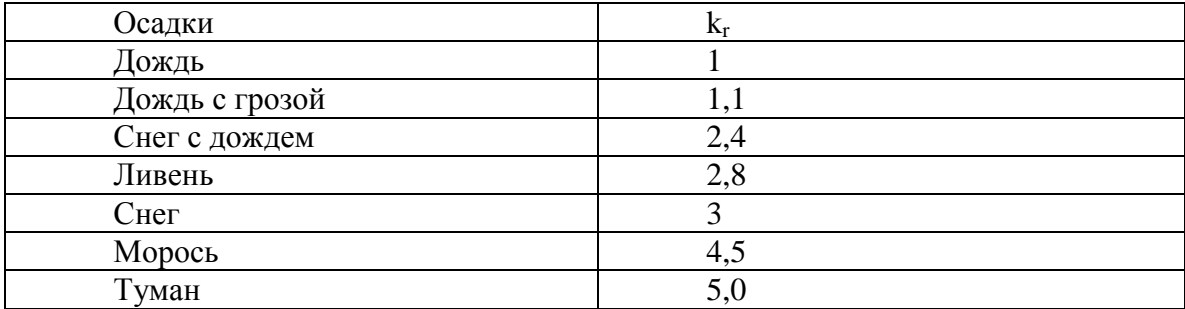

• Гравитационное осаждение

$$
F_3(x) = exp\left[\frac{-v_g}{u}\int_0^x \frac{1}{\sigma_z(x)} exp\left(\frac{-h_{3\phi}^2}{2\sigma_z^2(x)}\right) dx\right] (1.10.)
$$

Отдельно следует остановиться на третьей составляющей: помимо скорости гравитационного осаждения туда входит коэффициент вертикальной дисперсии, зависящий от расстояния и от погодных условий  $\sigma_z(x)$ . Для работы программы необходимо, чтобы в рабочей папке с исполняемым файлом находился файл «for\_GAV.txt» , содержащий заданные по точкам кривые из [1] значений коэффициента вертикальной дисперсии. В начале работы с программой при задании пользователем погодных условий происходит считывание нужной строки из файла «for\_GAV.txt» и присвоение ее значений соответствующим переменным. В более ранней версии расчетного кода осуществлялась логарифмическая интерполяция значения коэффициента вертикальной дисперсии на заданном расстоянии. В доработанной версии программы расчет коэффициента вертикальной дисперсии осуществляется с использованием зависимостей (4.37 - 4.41) из [1]:

$$
\sigma_z(x, z_0) = \begin{cases} g(x) * f(x, z_0) \text{ при } \sigma_z(x) \le \sigma_{zmax} \\ \sigma_{zmax} \text{ при } \sigma_z(x) > \sigma_{zmax} \end{cases} (1.11.)
$$
  

$$
g(x) = a_1 x^{b_1} / (1 + a_2 * x^{b_2}) \qquad (1.12)
$$
  

$$
f(x, z_0) = \begin{cases} \ln (c_1 x^{d_1} * (1 + c_2 x^{d_2})) \text{ при } z_0 > 10 \text{ cm} \\ \ln (c_1 x^{d_1} / (1 + c_2 x^{d_2})) \text{ при } z_0 \le 10 \text{ cm} \end{cases} (1.13)
$$

Из вспомогательного файла, использовавшегося ранее, теперь используются только установившиеся значения коэффициента вертикальной дисперсии:  $\sigma_{zmax}$ . Коэффициенты  $a_1, a_2, b_1, b_2$  зависят от погодных условий, а коэффициенты  $c_1, c_2, d_1, d_2$  - от шероховатости подстилающей поверхности z<sub>0</sub> (см. табл. 2, 3).

Таблица 2

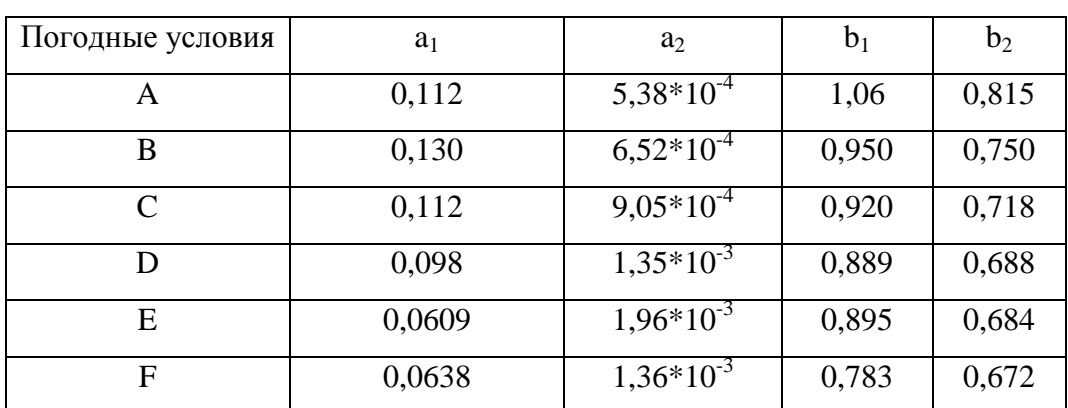

Зависимость коэффициентов а<sub>1</sub>, а<sub>2</sub>, b<sub>1</sub>, b<sub>2</sub> от погодных условий

## Таблица 3

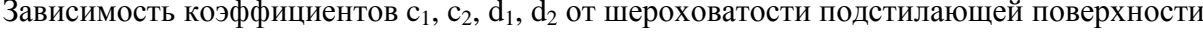

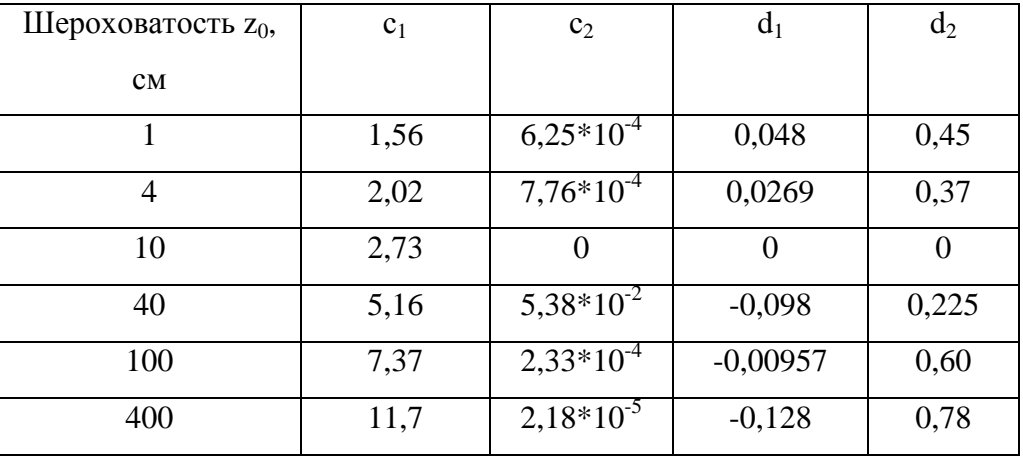

После расчета массива значений коэффициента вертикальной дисперсии для различных расстояний осуществляется интегрирование методом трапеций.

После расчета функций истощения происходит расчет приземной удельной объемной активности на заданном расстоянии от АЭС. Эта информация является исходной для расчета поверхностной активности и активности критических органов. Следует отметить, что РБГ не выпадают на поверхность и не вступают в длительное взаимодействие с органами и тканями человеческого организма. После этого рассчитываются эквивалентные мощности доз и дозовые нагрузки.

### **Пример работы программы**

Рассмотрим функционирование программы на следующем примере:

Пусть есть проектируемая ИЯУ тепловой мощностью 150 МВт. Согласно НРБ-99 дозовая квота годового выброса для проектируемых установок составляет 50 мкЗв. Поскольку данная ИЯУ находится на проектной стадии, то достоверной информации о высоте вентиляционной трубы нет. Как, впрочем, нет и самой трубы. Поэтому возникает вопрос допустимого диапазона значений вентиляционной трубы с точки зрения дозовой нагрузки на население. Проведем расчет для крайних погодных условий: консервативных F и крайне нестабильных A для расстояний от ИЯУ 500 – 3000 – 10000 – 30000 м, варьируя высоту трубы. Не заостряя внимание на расчете, перейдем сразу к полученным результатам. Наглядно результаты представлены на рис. 3 и 4.

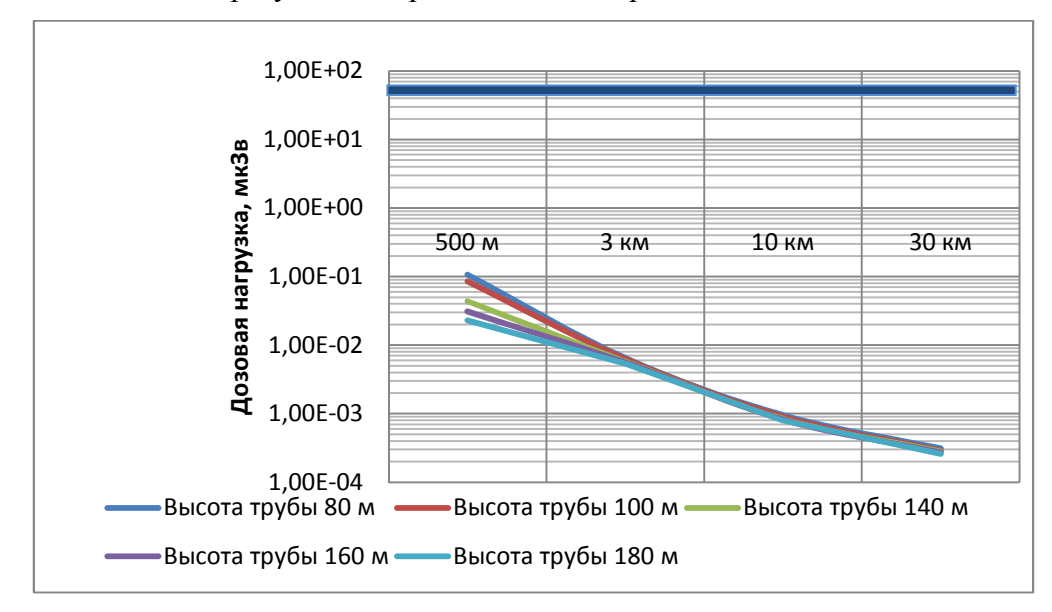

Рис. 3. Зависимости суммарной дозовой нагрузки для погодных условий А

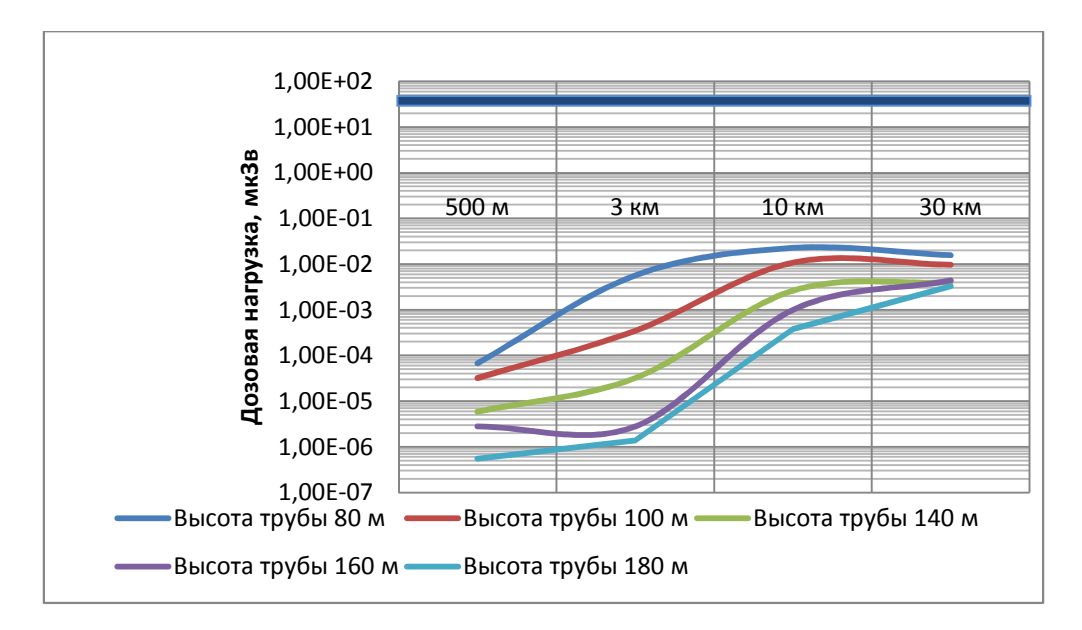

Рис. 4. Зависимости суммарной дозовой нагрузки для погодных условий F

Синей полосой на графиках обозначено значение дозовой квоты.

### **Анализ полученных результатов**

Легко видеть, что в рассмотренном примере никакая комбинация высоты трубы, расстояния от АЭС и погодных условий не приводит к результатам, соизмеримым с дозовой квотой. Отсюда следует, что при проектировании данной гипотетической ИЯУ выбирать высоту вентиляционной трубы следует из прочих соображений, помимо облучаемости населения.

#### **Перспективы дальнейшей работы над программным кодом**

Можно отметить следующие достоинства и недостатки созданного автором программного кода.

*Таблица 4* 

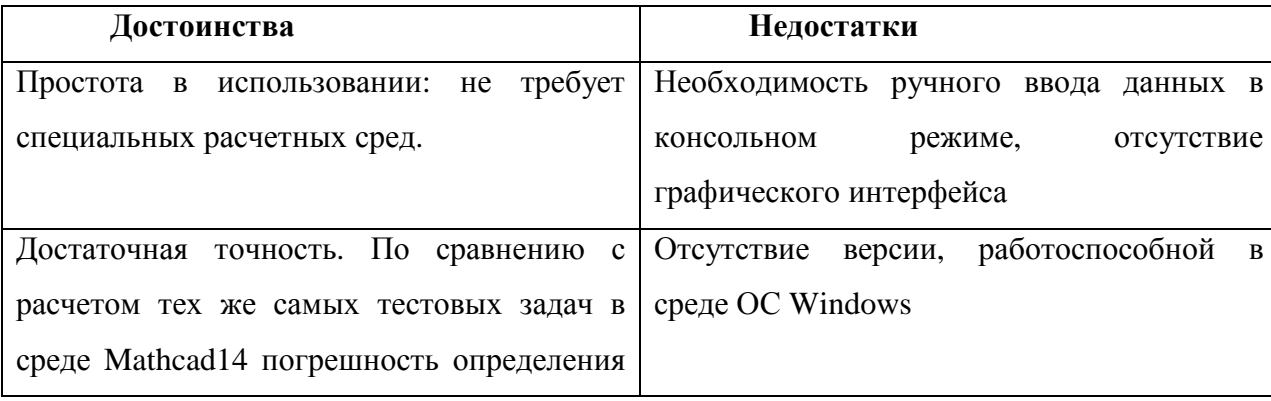

Достоинства и недостатки созданного программного кода.

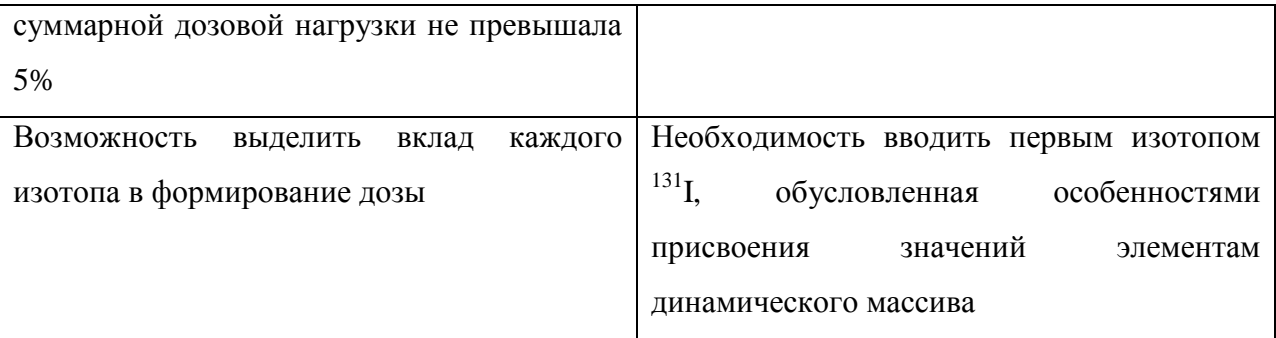

При дальнейшей работе над программой «GAV2» имеет смысл создать исполняемый файл, совместимый с ОС Windows, а также добавить встроенную функцию графического отображения полученных результатов.

## **Заключение**

В статье рассмотрены основные положения расчета дозовых нагрузок от выбросов АЭС на население. Описана созданная автором расчетная программа. Указаны основные достоинства и недостатки созданной программы, и возможные пути дальнейшего ее развития.

### **Список литературы**

- 1. Гусев Н.Г., Беляев В.А. Радиоактивные выбросы в биосфере: справочник. 2-е изд., перераб. и доп. М.: Энергоатомиздат, 1991. 256 с.
- 2. Машкович В.П., Кудрявцева А.В. Защита от ионизирующих излучений. 4-е изд., перераб. и доп. М.: Энергоатомиздат, 1995. 496 с.
- 3. Козлов В.Ф. Справочник по радиационной безопасности / под ред. Т.А. Зайцевой. 4-е изд., перераб. и доп. М.: Энергоатомиздат, 1991. 352 с.
- 4. Бартеньев О.В. Современный Фортран. 3-е изд., перераб. и доп. М.: ДИАЛОГ-МИФИ, 2000. 449 с.
- 5. Немнюгин М.А., Стесик О.Л. Современный Фортран: самоучитель. СПб.: БХВ-Петербург, 2000. 496 с.